# 知 某局点S7503E开启远程镜像后丢包

[镜像](https://zhiliao.h3c.com/questions/catesDis/148) **[任玮](https://zhiliao.h3c.com/User/other/18683)** 2020-04-13 发表

### 组网及说明

一开启二层远程镜像,通过这台交换机转发的流量,丢包很严重(10.68.11.168 ping 10.168.11.1丢包 9%),一取消该镜像配置,网络就恢复了。流统显示丢包在设备上。

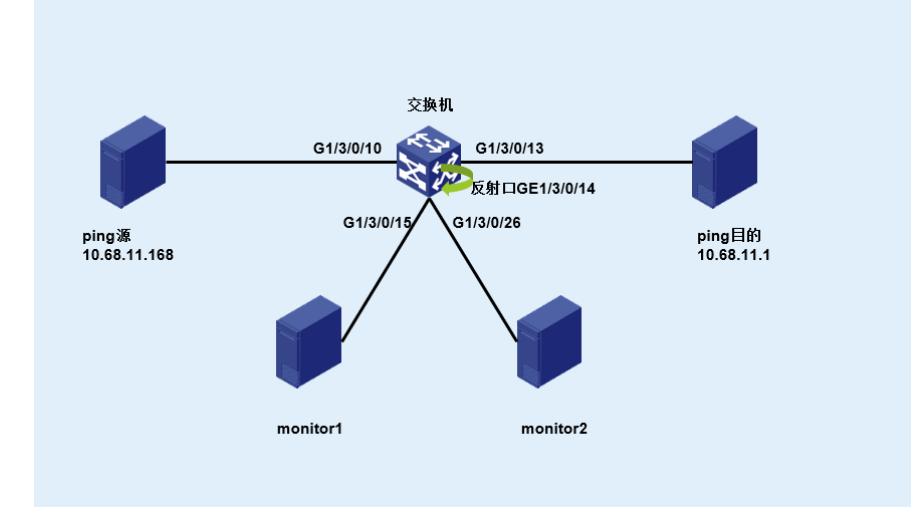

### 问题描述

1、检查镜像相关配置:

#

mirroring-group 4 remote-source

mirroring-group 4 remote-probe vlan 3

## #

#### #

interface GigabitEthernet1/3/0/13 port link-mode bridge description ##link-to-shizhengfu-neiwanghexin## port link-type trunk port trunk permit vlan 1 to 2 4 to 4094 qos apply policy lt inbound qos apply policy lt outbound mirroring-group 4 mirroring-port both # # interface GigabitEthernet1/3/0/14 port link-mode bridge stp disable mirroring-group 4 reflector-port # # interface GigabitEthernet1/3/0/26 port link-mode bridge description link to lvmeng jingxiang port access vlan 3 # # interface GigabitEthernet1/3/0/15 port link-mode bridge description link to tianrongxin jingxiang port access vlan 3 #

#### 检查镜像相关限制:

- · EA、SA类型单板的端口不支持被配置成为反射口。
- · 镜像反射口必须是Access类型的端口,且必须属于缺省VLAN(VLAN1)。
- · 建议选择设备上未使用的端口作为镜像反射口,且建议关闭反射口的生成树协议。
- · Combo端口不能被配置为镜像反射口。
- · 一个镜像组内可以配置多个源端口。
- · 请不要将源端口加入到远程镜像VLAN中,否则会影响镜像功能的正常使用。
- 在一个镜像组内,如果已经配置了镜像反射口,则无法再配置镜像出端口。

· 一个VLAN只能作为一个远程源镜像组的远程镜像VLAN,且建议该VLAN只用于端口镜像,请不要

在该VLAN上配置其它业务功能或创建对应的VLAN接口。

· 远程镜像VLAN必须为静态VLAN, 且在被配置成远程镜像VLAN后, 该VLAN不能直接删除, 必须 先删除远程镜像VLAN的配置才能够删除这个VLAN。

- · 如果镜像组生效后,远程镜像VLAN被取消,那么该镜像组将失效。
- · 镜像目的端口必须是Access类型的端口。
- #

interface GigabitEthernet1/3/0/14

port link-mode bridge

stp disable

mirroring-group 4 reflector-port

#

==================display device verbose=================

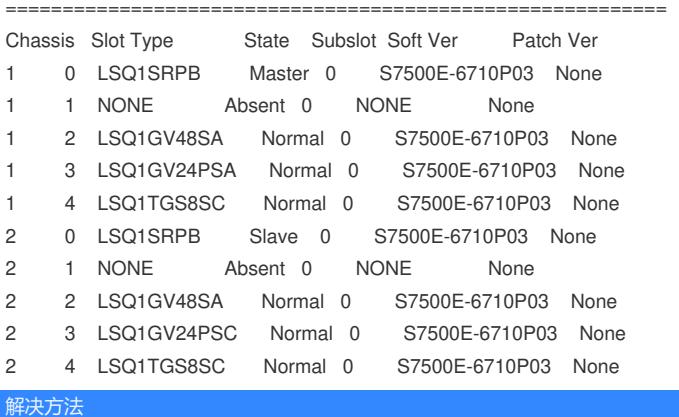

将反射口配置到SC单板后解决。